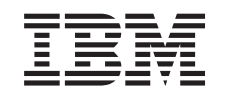

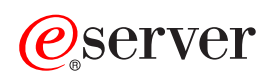

iSeries Conceitos

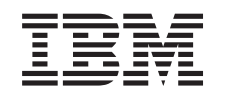

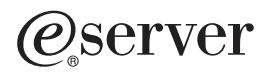

iSeries Conceitos

**© Copyright International Business Machines Corporation 1998, 2002. Todos os direitos reservados.**

# **Índice**

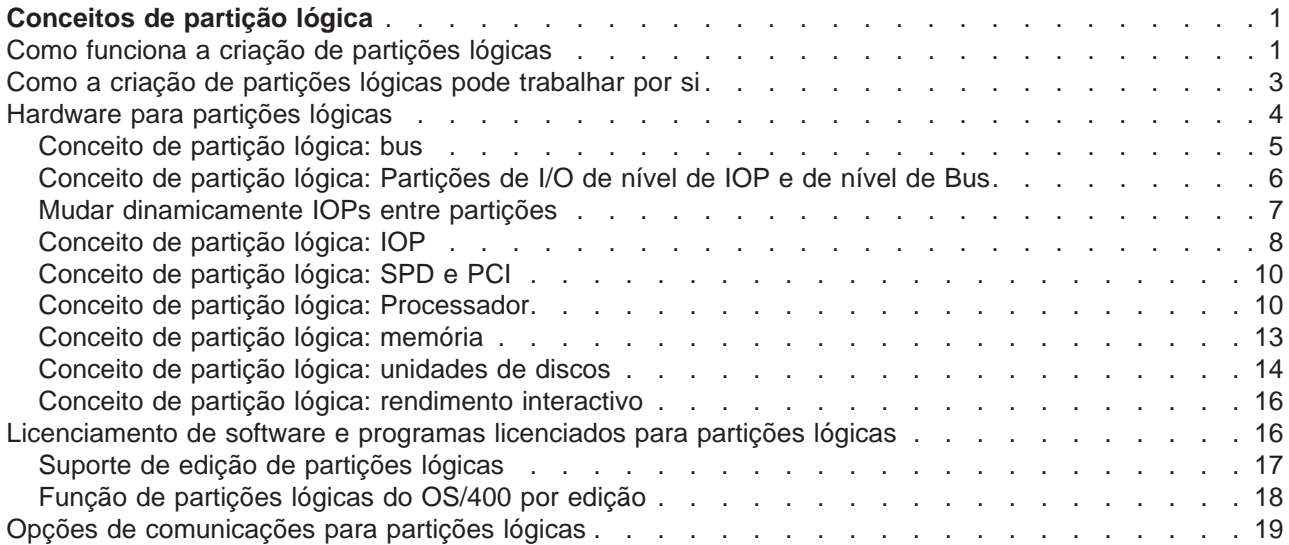

# <span id="page-6-0"></span>**Conceitos de partição lógica**

O servidor iSeries dá-lhe a possibilidade de repartir um servidor em vários servidores independentes. Antes de começar a criar partições, é essencial compreender os conceitos relacionados com este tipo de configuração do sistema. A finalidade deste tópico é familiarizá-lo com o hardware e software necessário para partições lógicas e prepará-lo para planear e criar partições lógicas no seu iSeries.

#### **Como funciona a criação de partições lógicas**

Compreender o significado de um sistema com partições lógicas e o modo de funcionamento das partições principais e secundárias como servidores independentes.

#### **[Como as partições lógicas podem trabalhar por si](#page-8-0)**

Compreender as vantagens da criação de partições no servidor e cenários que a sua empresa pode utilizar com esta tecnologia avançada.

#### **[Hardware para partições lógicas](#page-9-0)**

Compreender os conceitos básicos de hardware e os requisitos para criar partições no servidor.

#### **[Software para partições lógicas](#page-21-0)**

Obtenha informações sobre o licenciamento de software e as estratégias de atribuição de preços a produtos IBM num servidor iSeries com partições lógicas.

#### **[Opções de comunicação para partições lógicas](#page-24-0)**

Saiba como as partições lógicas podem partilhar dados entre partições ou servidores.

## **Como funciona a criação de partições lógicas**

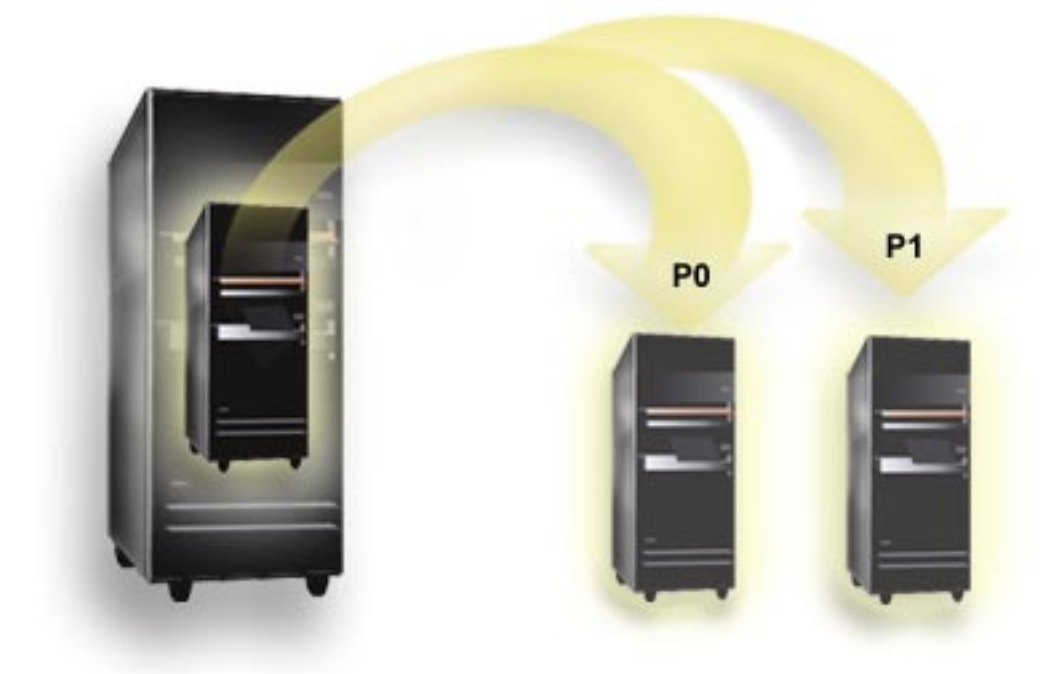

A criação de partições lógicas é a capacidade de fazer com que um servidor iSeries funcione como se fossem dois ou mais servidores independentes. Cada partição lógica funciona como um servidor lógico independente. No entanto, cada partição partilha alguns atributos de sistema físicos, como o número série do sistema, o modelo do sistema e o código de idioma do processador. Todos os outros atributos de sistema podem variar entre as partições.

As partições lógicas estão divididas em duas categorias: partições principais ou partições secundárias. Cada sistema com partições definidas logicamente tem uma partição principal e uma ou mais partições secundárias. A partição principal é a única partição anterior à execução de quaisquer alterações à configuração num sistema. Antes de serem criadas partições secundárias, todos os recursos de sistema são atribuídos à partição principal.As partições secundárias são independentes umas das outras. Embora cada partição secundária mantenha uma dependência da principal, por outro lado, funciona como um servidor autónomo.

Todas as funções de gestão relativas a partições são integradas no Código Interno Licenciado da partição principal.

Quando executa um reinício da partição principal num servidor com várias partições, a partição principal é iniciada primeiro. A partição principal possui certos recursos de sistema (o painel de operações do sistema, o processador de serviço e o comutador de fechadura do sistema). A partição principal, pode iniciar (executar um IPL das) partições secundárias assim que o sistema validar estes recursos. Se ocorrer uma falha do processador, da placa de memória ou do bus do sistema, poderá encontrar entradas do registo de erros do sistema no Registo de Actividade do Produto da partição principal.

A partição principal, essencialmente, o gestor de partições do servidor, tem de permanecer activo para que as partições secundárias fiquem activas. É importante planear cuidadosamente como trabalhar com a partição principal ou com os tipos de carga de trabalho que executa na partição principal. Por exemplo, os comandos do OS/400, como Desligar Sistema (PWRDWNSYS), certas funções do painel do operador, como 3, 8 ou 22, a aplicação de correcções (PTFs) que requerem um reinício irão afectar todas as partições secundárias. Pode desejar restringir a partição principal apenas a tarefas simples de gestão de partições. Uma vez que todo a deslocação dos recursos de partições lógicas é efectuada através da utilização da partição principal, o isolamento da partição principal fornece um ambiente seguro em que os utilizadores das partições secundárias não conseguem mover recursos, como o processador ou a memória, sem ter de passar por um administrador de partições lógicas da partição principal. Quando o isolamento da partição principal não é possível, pode desejar considerar a implementação de aplicações que requerem pouca ou nenhuma manutenção, não a utilizando como partição de teste.

Cada partição lógica representa uma divisão de recursos no seu servidor iSeries. Cada partição é lógica porque a divisão de recursos é virtual, não se restringindo aos limites físicos. Os recursos principais do seu servidor são os respectivos processadores, a memória os buses e os IOPs. O diagrama que se segue mostra a divisão dos recursos do sistema num servidor com duas partições:

<span id="page-8-0"></span>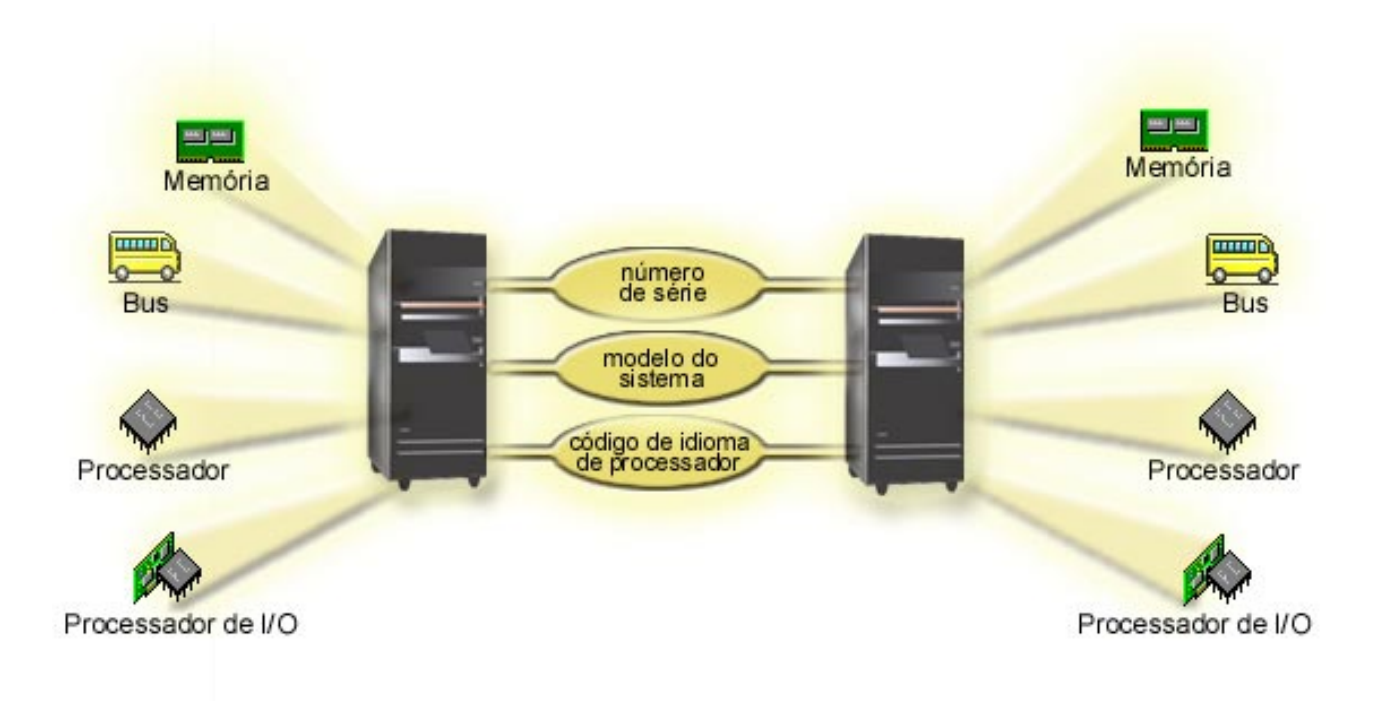

## **Como a criação de partições lógicas pode trabalhar por si**

As partições lógicas num servidor iSeries podem revelar-se vantajosas nos seguintes cenários:

## **Criar um Ambiente Misto de Produção e Teste**

Pode criar um ambiente combinado de produção e teste no mesmo servidor. Pode utilizar uma partição lógica como uma partição de teste ou como uma partição de produção. Uma partição de produção executa as suas principais aplicações empresariais. Uma falha numa partição de produção pode prejudicar significativamente as suas operações empresariais e custar tempo e dinheiro ao cliente. Uma partição de teste testa o software. Este teste poderia incluir os testes de edições do OS/400. Qualquer falha numa partição de teste, embora não necessariamente planeada, não irá interromper as suas operações empresariais normais.

## **Criar um Ambiente de Várias Partições de Produção**

Suponha que cria várias partições de produção nas suas partições secundárias. Nesta situação, irá dedicar a partição principal à gestão de partições.

## **Consolidação**

Um servidor com partições lógicas pode reduzir o número de servidores que são necessários numa empresa. Pode consolidar vários servidores num único sistema com partições lógicas. Este facto elimina a necessidade, e as despesas inerentes à aquisição de equipamento adicional. Pode deslocar recursos de uma partição lógica para outra à medida que as necessidades forem mudando.

## **Cópia de Segurança Activa**

Quando uma partição secundária replica outra partição lógica no mesmo sistema, qualquer mudança para a cópia de segurança durante uma falha de partição causaria alguma inconveniência. Esta configuração também minimiza o efeito das janelas de salvaguarda demorada. Pode colocar a partição de cópia de

<span id="page-9-0"></span>segurança em modo autónomo e proceder à salvaguarda, enquanto a outra partição lógica continua a executar trabalho produtivo. Necessitará de software especial para utilizar esta estratégia de cópia de segurança activa.

#### **Conjunto de Unidades Integrado**

Utilizando o OptiConnect e o software de aplicações de grande disponibilidade, o seu servidor com partições pode funcionar como um conjunto de unidades integrado. Pode utilizar um conjunto de unidades integrado para proteger o seu servidor da maioria das falhas não programadas numa partição secundária.

#### **Manter Sistemas Independentes**

Ao dedicar uma parte dos recursos (unidade de armazenamento do disco, processadores, memória e dispositivos de I/O) a uma partição, poderá obter o isolamento lógico do software. As partições lógicas também têm alguma tolerância a falhas de hardware, se configurada adequadamente. As cargas de trabalho interactivas e batch que podem não funcionar bem em conjunto numa única máquina, podem ser isoladas e funcionar eficientemente em partições separadas.

#### **Executar o Linux**

Pode consolidar vários servidores de Linux num servidor iSeries. O Linux melhora a flexibilidade do iSeries ao permitir outro ambiente de aplicações. As aplicações do Linux podem aceder à DB2 UDB, bem como a programas e serviços do OS/400 utilizando a Ethernet virtual.

Para compreender melhor como a sua empresa poderá utilizar partições lógicas e convidadas, leia Cenários de partições lógicas e convidadas.

## **Hardware para partições lógicas**

As informações deste tópico descrevem o hardware necessário no servidor para criar com êxito uma partição lógica.

Atenção: **Atenção:** A possibilidade de mover dinamicamente recursos entre partições está disponível em ambos os modelos AS/400 e iSeries que suportem partições lógicas.

> No entanto, a capacidade de criação de partições uni-processador e a capacidade do conjunto de processadores partilhados só está disponível em partições da V5R1 e V5R2 em execução no iSeries 820s, 830s, 840s e alguns 270s. Outro hardware para a partição lógica é opcional ou pode ser trocado entre duas ou mais partições lógicas.

Pode ler o Plano para partições lógicas para o ajudar a decidir-se acerca do hardware de que necessita. Para saber mais acerca do hardware que pode utilizar com partições lógicas, faça clique sobre o componente de hardware sobre o qual pretende mais informações na seguinte imagem:

<span id="page-10-0"></span>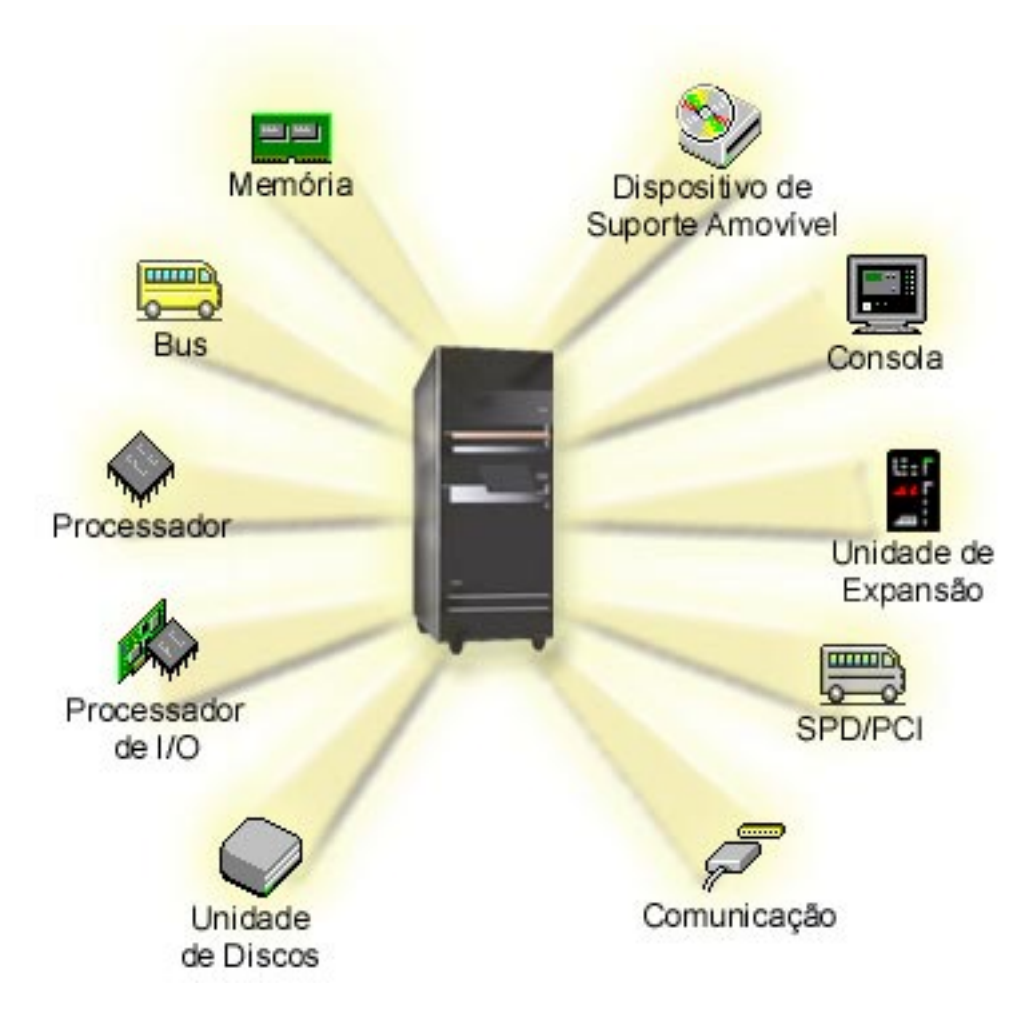

Para visualizar os recursos de hardware do sistema, siga estes passo:

- 1. No iSeries Navigator, expanda **As Minhas Ligações** ou o ambiente activo.
- 2. Seleccione a partição principal do sistema.
- 3. Expanda **Configuração e Serviço** e seleccione **Partições lógicas**.
- 4. Faça clique com o botão direito do rato sobre a **Partição Lógica** e seleccione **Configurar Partições**. Agora, está a trabalhar na janela Configurar Partições Lógicas.
- 5. Seleccione **Sistema Físico** para ver os recursos de hardware de todo o sistema.

## **Conceito de partição lógica: bus**

Um bus é um condutor que é utilizado para transmitir sinais ou alimentação.

Um bus de I/O de sistema conduz instruções da [memória](#page-18-0) para os dispositivos que estão associados aos [processadores de input/output \(IOPs\).](#page-13-0) Um bus de I/O de sistema também conduz instruções dos IOPs de novo para a memória.

A unidade principal do sistema contém um bus de I/O do sistema que a partição principal utiliza sempre: o bus 1. As partições secundárias podem partilhar este bus. A maioria das [unidades de expansão](#page-20-0) contêm, pelo menos, um bus.

Cada partição lógica necessita de um bus que a mesma possa possuir, dedicar ou partilhar com outras partições lógicas. Cada partição lógica pode utilizar (sem possuir) um bus de I/O do sistema. Pode alterar <span id="page-11-0"></span>dinamicamente qual a partição lógica proprietária do bus ou o tipo de propriedade do bus, (partilhada ou dedicada), desde que seja a partição proprietária a possuir o bus partilhado.

É possível dividir os seus recursos por bus de I/O do sistema quando cria as suas partições lógicas. A esta operação dá-se o nome de criação de partições de I/O de nível de bus. Nesta situação, atribui todos os recursos (IOPs, IOAs e dispositivos) que estiverem ligados ao bus a apenas uma partição lógica.

Também é possível partilhar o bus e dividir os recursos no bus de acordo com os IOPs. A esta operação dá-se o nome de criação de partições de I/O de nível de IOP. Nesta situação, o utilizador atribui todos os recursos (IOPs, IOAs e dispositivos) que estiverem ligados a um único IOP a apenas uma partição lógica. Pode atribuir outros IOPs ligados a este mesmo bus a qualquer outra (ou à mesma) partição lógica.

Quando adiciona um bus a uma partição lógica, tem de seleccionar se pretende partilhar o bus com outras partições lógicas. Tem as seguintes opções para o tipo de propriedade do bus:

- v Dedicados pertencentes: o utilizador atribui todos os IOPs, recursos e ranhuras de placa vazias à partição (criação de partições de I/O de nível de bus).
- v Bus pertencente partilhado: Alguns IOPs juntamente com as respectivas ranhuras de placa vazias podem ser atribuídos com o proprietário do bus (criação de partições de I/O de nível de IOP).
- v Utilizar bus partilhado: Outra partição lógica lista o bus como bus pertencente partilhado, mas esta partição lógica também utiliza o bus. Nesta situação, a partição lógica proprietária pode verificar uma ligeira melhoria do rendimento. Considere a possibilidade de a partição utilizar recursos de alta velocidade de transferência de dados para possuir o bus.

Tem de atribuir o tipo *pertencente dedicado* a qualquer bus que contenha hardware de OptiConnect.

Na janela Configurar partição lógica, pode ver todos os buses do sistema.Pode executar a manutenção simultânea a partir da partição lógica proprietária(apenas buses dedicados) ou a partir da partição principal. No entanto, terá de executar a manutenção simultânea para buses partilhados a partir da partição principal.

[Regressar ao hardware de partições lógicas.](#page-9-0)

## **Conceito de partição lógica: Partições de I/O de nível de IOP e de nível de Bus**

De acordo com as suas necessidades, pode ter vantagem em configurar um tipo de partição de I/O em vez de outro.

Com partições de I/O de nível de bus, o sistema cria partições nos recursos de I/O por [bus.](#page-10-0) Num servidor com partições totalmente definidas a nível do bus, cada partição secundária tem o seu próprio suporte amovível e estação de trabalho.

As partições lógicas de nível de bus permitem:

- Um melhor isolamento dos problemas e, deste modo, uma maior disponibilidade.
- Um maior rendimento.
- Uma gestão de hardware simplificada.

Quando cria partições num servidor ao nível do [IOP,](#page-13-0) um ou mais buses são partilhados e divididos entre os recursos de I/O pelo IOP. Este tipo de partições lógicas permite:

- v Uma maior flexibilidade na criação de partições no subsistema de I/O.
- v Uma potencial redução de custos através da eliminação de certas unidades de expansão que o servidor requer para suportar buses adicionais.
- v A optimização dos recursos de hardware para evitar limitações do servidor.
- <span id="page-12-0"></span>v A capacidade de mover dinamicamente o controlo de um IOP de uma partição para outra sem ser necessário reiniciar o sistema.
- v Um planeamento de configuração simplificado, já que é possível mover dinamicamente o hardware de uma partição para outra.

Também poderá considerar ter uma configuração de sistema com a criação de partições de nível de bus e também de nível de IOP. Por exemplo, pode colocar todos os IOPs que pretende mudar num bus partilhado e configurar todas as outras partições lógicas de modo a terem a criação de partições de nível de bus. O bus partilhado pode passar a pertencer a uma partição de teste. Esta possibilidade permite-lhe mudar IOPs como, por exemplo, unidades de bandas ou adaptadores de rede local (LAN), para partições que necessitem destes recursos.

## **Mudar dinamicamente IOPs entre partições**

Uma grande vantagem das partições lógicas é a possibilidade de mudar dinamicamente um [IOP](#page-13-0) de uma partição para outra. Por outras palavras, pode retirar o controlo de um IOP a uma partição e concedê-lo a outra sem reiniciar o servidor.

Num bus partilhado, os IOPs e os respectivos recursos (todos os IOAs e dispositivos ligados) podem ser dinamicamente movidos entre partições. Para iniciar esta acção, faça clique com o botão direito do rato sobre o IOP pretendido e seleccione **Mover**.

Quando muda dinamicamente um IOP entre partições, faz com que ele apareça como se as partições pudessem partilhar dispositivos. Por exemplo, se o seu servidor tiver um dispositivo pouco utilizado, esse dispositivo pode ser utilizado por mais do que uma partição através da troca de IOPs. Cada partição pode utilizar o dispositivo porque, ao mudar um IOP, também muda todos os dispositivos a ele ligados. No entanto, esse dispositivo só pode ser utilizado por uma das partições de cada vez. Só é possível mudar o IOP para uma partição de cada vez. Antes de executar esta tarefa, terá de libertar esse dispositivo no OS/400 na partição origem. Pode fazê-lo utilizando o iSeries Navigator.

Os IOPs candidatos a troca incluem:

- Os IOPs que controlam dispositivos de custo elevado.
- Os IOPs que controlam os dispositivos pouco utilizados e que requerem poucos recursos.
- Os IOPs que controlam apenas o dispositivo ou dispositivos destino.

Antes de utilizar a troca de IOPs, deverá ter em conta que a abordagem recomendada pela IBM para a criação de partições lógicas consiste em dedicar todo o hardware de uma partição. Deverá criar partições no servidor ao [nível do bus.](#page-11-0) No entanto, quando utiliza a criação de partições de nível de bus, não pode mudar IOPs. Além disso, a criação de partições de nível de bus não é sempre efectiva em termos de custo. Deste modo, pode considerar preferível partilhar alguns dispositivos entre partições. E, embora as partições não possam partilhar dispositivos simultaneamente, a troca de IOPs pode ser uma solução efectiva para o problema dos custos.

Antes de implementar a troca, deverá considerar outras alternativas possíveis. Para partilhar dispositivos entre partições, pode aplicar as mesmas técnicas que são utilizadas para partilhar dispositivos entre sistemas físicos separados:

- v Utilize vários IOPs, um em cada partição, para os dispositivos que suportam várias ligações (certas unidades de banda topo de gama).
- v Utilize vários IOPs, um em cada partição, e uma caixa de troca para os dispositivos que apenas suportam ligações simples (impressoras ou certas unidades de bandas topo de gama).
- v Utilize vários IOPs e vários dispositivos em cada partição para uma solução contida em si própria (dispositivos de suporte amovível internos).
- v Se a utilização de qualquer uma destas alternativas não for viável, deverá implementar a troca de IOPs.

<span id="page-13-0"></span>Pode implementar a troca dinâmica de IOPs certificando-se de que a partição principal possui cada bus com um [tipo de propriedade de bus](#page-10-0) bus pertencente partilhado. Todas as partições secundárias poderão, em seguida, utilizar cada bus de que necessitarem. Com esta configuração, pode atribuir cada IOP no servidor à partição que pretender utilizá-lo. Todas as partições podem adicionar e remover dinamicamente quaisquer IOPs que controlam os custos elevados e os dispositivos pouco utilizados que estejam ligados ao sistema.

Além de activar a troca de IOPs, esta configuração tem várias outras vantagens.

- v Numa perspectiva conceptual, a implementação é fácil de configurar e compreender.
- v A partição principal será proprietária de qualquer novo hardware que seja adicionado ao sistema.
- v Como as necessidades das partições vão mudando ao longo do tempo, poderá efectuar ajustes que resultarão numa utilização optimizada do hardware e numa maior flexibilidade.

## **Conceito de partição lógica: IOP**

O IOP é ligado ao [bus de I/O do sistema](#page-10-0) e a um ou mais adaptadores de input/output (IOAs). O IOP processa instruções a partir do servidor e trabalha com os IOAs para controlar os dispositivos de I/O.

Existem vários tipos diferentes de IOPs.

- v Alguns IOPs só podem suportar um tipo de dispositivo de I/O. Neste caso, o IOA está incorporado no IOP de modo a não poder remover o IOA ou alterá-lo.
- Alguns IOPs podem suportar vários tipos de dispositivos, mas apenas um de cada vez. O tipo de IOA que está ligado determina qual o dispositivo a utilizar. Os IOAs nestes IOPs podem ser substituídos por outro IOA para suportarem um dispositivo de I/O diferente. O IOA e o IOP funcionam em conjunto para controlar o dispositivo.
- v Certos IOPs podem suportar vários tipos de dispositivos de I/O ao mesmo tempo. Estes são conhecidos como IOPs Multifunção (MFIOP) ou IOPs de Funções Combinadas (CFIOP). Os IOPs multifunção são ligados a uma variedade de IOAs diferentes. Por exemplo, um MFIOP poderia suportar unidades de discos, estações de trabalho, uma linha de comunicações e dispositivos de suporte amovível.

Um IOP de Funções Combinadas pode ser ligado a uma variedade de IOAs diferentes. Por exemplo, um CFIOP poderia suportar unidades de discos, uma consola e hardware de comunicações. O CFIOP contém algumas das mesmas capacidades de um MFIOP, bem como controladores de Ethernet e token-ring. Os IOAs para os tipos de dispositivos de I/O suportados são ligados ao IOP.

Existem vários dispositivos de I/O importantes no servidor. Estes incluem a unidade de discos origem de carregamento, o dispositivo de IPL alternativo, a consola do sistema e o hardware da assistência técnica aos clientes. O servidor tem de saber onde localizar estes dispositivo especiais nas partições secundárias. Quando cria uma partição lógica, tem de identificar os IOPs que controlam estes dispositivos importantes:

- v O IOP que controla a [unidade de discos](#page-19-0) que será a [origem de carregamento.](#page-20-0)
- O IOP que controla a [consola.](#page-19-0)
- v O IOP que controla o [dispositivo de IPL alternativo.](#page-19-0)
- v O IOP que controla a linha da assistência electrónica aos clientes.

**Nota:** Um sistema com partições lógicas tem de ter os códigos de idioma de IOP correctos para a unidade de discos origem de carregamento e dispositivos de IPL alternativos. Sem o hardware correcto, as partições secundárias não funcionarão correctamente.

Uma partição lógica controla todos os dispositivos ligados a um IOP. Não pode mudar um dispositivo de I/O para outra partição lógica sem mover a propriedade do IOP.

Num bus partilhado, pode mover IOPs de uma partição lógica sem reiniciar o servidor.

Para mover um IOP de uma partição lógica, os recursos (IOAs e dispositivos) que estejam ligados ao IOP não podem estar em utilização.

Para mover um processador de I/O de uma partição lógica para outra partição, siga estes passos:

- 1. Certifique-se de que os dispositivos ligados ao processador de I/O que pretende mover não estão ocupados. Os dispositivos devem ser desactivados e listados como hardware não disponível.
- 2. No iSeries Navigator, expanda **As Minhas Ligações** ou o ambiente activo.
- 3. Seleccione a partição principal do sistema.
- 4. Expanda **Configuração e Serviço** e seleccione **Partições Lógicas**.
- 5. Faça clique com o botão direito do rato sobre a **Partição Lógica** e seleccione **Configurar Partições**. Agora, está a trabalhar na janela Configurar Partições Lógicas.
- 6. Seleccione a partição que tem o processador de I/O que pretende mover.
- 7. Faça clique com o botão direito do rato sobre o processador de I/O que pretende mover e seleccione **Mover**.

O sistema comunica todos os erros que envolvam IOPs ao registo de actividade do produto (PAL) na partição lógica à qual pertence o IOP. No entanto, o sistema pode comunicar erros no PAL da primeira partição relativos a IOPs da origem de carregamento. Isto pode ocorrer quando uma partição secundária é reiniciada.

[Regressar ao hardware de partições lógicas.](#page-9-0)

## **Conceito de partição lógica: troca de IOPs e dispositivos**

Se optar por criar partições ao [nível do IOP,](#page-11-0) pode trocar certos IOPs e todos os respectivos dispositivos associados entres partições que partilham o mesmo bus dinamicamente. A partição à qual pertence actualmente o IOP não pode estar a ser utilizada antes de trocar o IOP para outra partição.

A troca requer a remoção do IOP da partição actual e a respectiva adição a outra partição. Por outras palavras, duas partições não podem utilizar o IOP e os respectivos dispositivos ao mesmo tempo.

**Atenção:** Ao trocar IOPs de unidades de discos, certifique-se de que todas as unidades de discos que pertencem a esse IOP específico são primeiro removidas do conjunto de memória auxiliar e se encontram num estado não configurado.

#### **Conceito de partição lógica: recurso de controlo**

Um recurso de controlo é um IOP que o utilizador selecciona porque controla um dispositivo que executa uma função específica para uma partição lógica. Os dispositivos que executam as funções essenciais são o dispositivo de IPL alternativo, a consola da partição, o IOP da Assistência Electrónica aos Clientes e o recurso da origem de carregamento.

#### **Dispositivo de IPL alternativo**

O suporte existente no [dispositivo de IPL alternativo](#page-19-0) é o que sistema utiliza como ponto de início quando executa um IPL de origem D. O dispositivo pode ser uma unidade de bandas ou um dispositivo óptico. O dispositivo de IPL alternativo carrega o Código Interno Licenciado contido no suporte amovível em vez do código existente na origem de carregamento.

#### **Consola da partição**

Ao utilizar a Consola de Operações, o IOP da [consola](#page-19-0) e o IOP de ECS devem ser o mesmo. A consola é a primeira estação de trabalho que o sistema activa na partição. O sistema assumes que esta consola está sempre disponível para utilização.

## <span id="page-15-0"></span>**IOP da Assistência Electrónica aos Clientes**

O IOP da Assistência Electrónica aos Clientes é um IOP de comunicações que pode seleccionar para suportar a Assistência Electrónica aos Clientes num sistema ou partição secundária. A Assistência Electrónica aos Clientes é a parte do sistema operativo que lhe permite aceder ao seguinte:

- v Função de perguntas e respostas (P e R).
- v Análise de problemas, função de relatório e gestão.
- Correcções (ou Correcções temporárias de programa, PTFs).
- Informações sobre produtos IBM.
- Troca de informações técnicas.

#### **Recurso da origem de carregamento**

Cada partição lógica tem de ter uma unidade de discos designada de [origem de carregamento.](#page-20-0) O recurso da origem de carregamento é o IOP com a origem de carregamento. A origem de carregamento contém o Código Interno Licenciado e os dados de configuração para as partições lógicas. O sistema utiliza a origem de carregamento para iniciar a partição lógica. O sistema identifica sempre esta unidade de discos como a unidade número 1.

## **Conceito de partição lógica: SPD e PCI**

As funções de hardware são compactadas em duas formas diferentes: System Product Division (SPD) ou Peripheral Component Interface (PCI), dependendo do modelo do servidor.

Os adaptadores de I/O (IOAs) de SPD são compactados com processadores de I/O e não requerem uma ranhura de placa separada. O dispositivo é ligado à ranhura que contém o IOA e o IOP.

Os IOAs de PCI são compactados separadamente do IOP e requerem uma ranhura de placa separada. O IOP numa ranhura de placa é ligado ao IOA noutra ranhura de placa. O dispositivo é ligado ao IOA.

[Regressar ao hardware de partições lógicas.](#page-9-0)

## **Conceito de partição lógica: Processador**

Um processador é um dispositivo que executa instruções programadas. As partições lógicas suportam [processadores dedicados](#page-16-0) e [processadores partilhados.](#page-17-0) Quantos mais processadores tiver, maior será o número de aplicações simultâneas em execução num determinado momento. O seu processador envia e recebe informações de diferentes partes do sistema (do hardware e do software).

Os processadores podem funcionar como um grupo de modo a diminuir o tempo de processamento necessário a uma operação. Quanto menor for o número de processadores num sistema, mais tempo de processamento será necessário. Se estiverem mais processadores atribuídos a uma partição, maior será o número de operações simultâneas.

O utilizador avalia o rendimento total do sistema na Carga de Trabalho de Processamento Comercial (CPW) que é exclusiva de cada modelo. O rendimento relativo de uma partição é igual à CPW de todo o sistema, a multiplicar pelo número de processadores existentes numa partição lógica, a dividir pelo número total de processadores do sistema.

Rendimento relativo da partição lógica = (CPW) (# processadores na partição lógica/total # de processadores).

Na janela Configurar Partição Lógica, pode ver todos os recursos de hardware do processador do sistema. Na partição principal, também pode ver quais os processadores pertencentes às partições lógicas.

<span id="page-16-0"></span>Se um processador falhar enquanto o servidor estiver em execução, ocorrerá uma falha em todas as partições lógicas desse servidor (e não apenas naquela que tem o processador que falhou). Se for detectada uma falha do processador durante o reinício do sistema (IPL), o gestor de configuração de partições lógicas tentará respeitar a definição mínima do processador para todas as partições. Assim que os mínimos tiverem sido cumpridos, todos os restantes recursos serão distribuídos, proporcionalmente à reserva pretendida, entre as partições apropriadas. Se não for possível cumprir os mínimos das partições, todos os recursos serão deixados na partição principal e não serão iniciadas partições secundárias. É colocada uma entrada no Registo de Actividade do Produto (PAL) da partição principal com um Código de Referência de Sistema (SRC) B6005342, para indicar que não foi possível cumprir a configuração mínima. O PAL da partição principal também contém uma ou mais entradas para indicar o hardware em falha. Pode ver erros do processador no Registo de Actividade do Produto (PAL) na partição principal.

[Regressar ao hardware de partições lógicas.](#page-9-0)

## **Conceito de partição lógica: processador dedicado**

Os processadores dedicados são processadores integrais que estão dedicados a uma única partição. O processador dedicado trata o processamento de uma partição lógica específica.

Se optar por atribuir processadores dedicados a uma partição lógica, terá de atribuir, pelo menos, um processador a essa partição. De igual modo, se optar por remover recursos do processador de uma partição dedicada, terá de remover, pelo menos, um processador da partição.

Para se ajustar às alterações às cargas de trabalho, pode mover processadores dedicados dentro dos valores mínimo/máximo que estabelecer sem ser necessário reiniciar a partição.Estes valores permitem-lhe estabelecer um limite dentro do qual poderá mover dinamicamente o recurso sem ser necessário reiniciar a partição lógica. Quando alterar os valores mínimo/máximo, este limite irá requerer o reinício da partição. Os valores mínimos indicam o que é necessário para reiniciar a partição. Se o valor mínimo não for cumprido para todas as partições lógicas, apenas a principal será reiniciada.

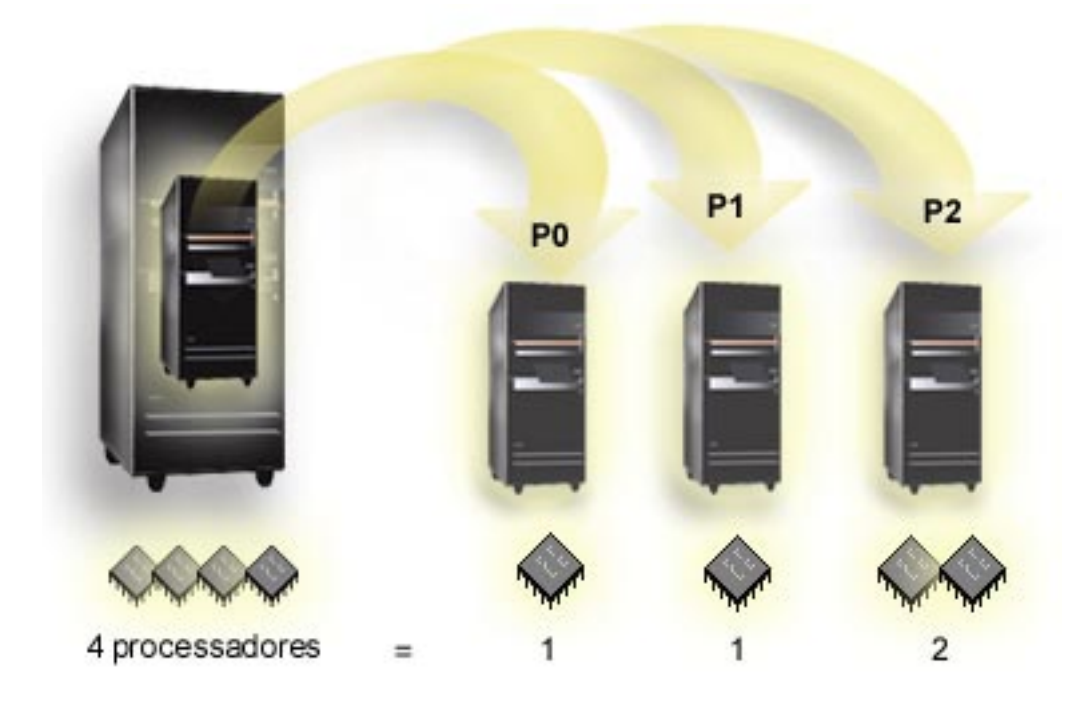

Por exemplo, um servidor com 4 processadores físicos pode ter 3 partições lógicas com duas partições que têm 1 processador dedicado e uma partição que tem 2 processadores dedicados.

<span id="page-17-0"></span>[Regressar ao hardware de partições lógicas.](#page-9-0)

## **Conceito de partição lógica: conjunto de processadores partilhados**

O conjunto de processamento partilhado permite-lhe atribuir processadores parciais a uma partição lógica. Os processadores físicos permanecem no conjunto de processamento partilhado e são partilhados entre as partições lógicas. Pode ser configurado um mínimo de 0,10 unidades de processamento para qualquer partição que utilize processadores partilhados. A partição principal pode requerer mais de 0,10 unidades de processamento ao iniciar partições secundárias ou, caso contrário, poderão ocorrer condições de tempo excedido em que os recursos comunicam directamente com a partição principal. A capacidade de processamento de cada sistema e a configuração de partições têm de ser avaliadas para se determinar o número razoável de unidades de processador para as partições principais primárias e secundárias.

Os processadores virtuais são o número total de operações simultâneas que o sistema operativo pode utilizar. Pode assumir-se que o poder de processamento é distribuído igualmente entre estes processadores virtuais. A selecção do número optimizado de processadores virtuais depende da carga de trabalho na partição: uns beneficiam de uma maior concorrência, outros requerem mais potência. É recomendável manter um equilíbrio entre processadores virtuais e unidades de processadores. Se forem especificadas 1,00 unidades de processamento ou menos, será utilizado um processador virtual. De igual modo, se forem especificadas 2,00 ou menos unidades de processamento, deverão ser utilizados 2 processadores virtuais. Se ocorrer um desequilíbrio entre unidades de processamento e processadores virtuais, o rendimento batch das partições poderá degradar-se.

Para acomodar as alterações às cargas de trabalho, pode ajustar unidades de processamento partilhadas aos valores mínimos/máximos que estabelecer sem ter de reiniciar a partição. Estes valores permitem-lhe estabelecer um limite dentro do qual poderá mover dinamicamente recursos sem ser necessário reiniciar a partição lógica. Quando alterar os valores mínimo/máximo, terá de reiniciar a partição. Os valores mínimos indicam o que é necessário para reiniciar a partição. Se o valor mínimo não for cumprido para todas as partições lógicas, apenas a principal será reiniciada.

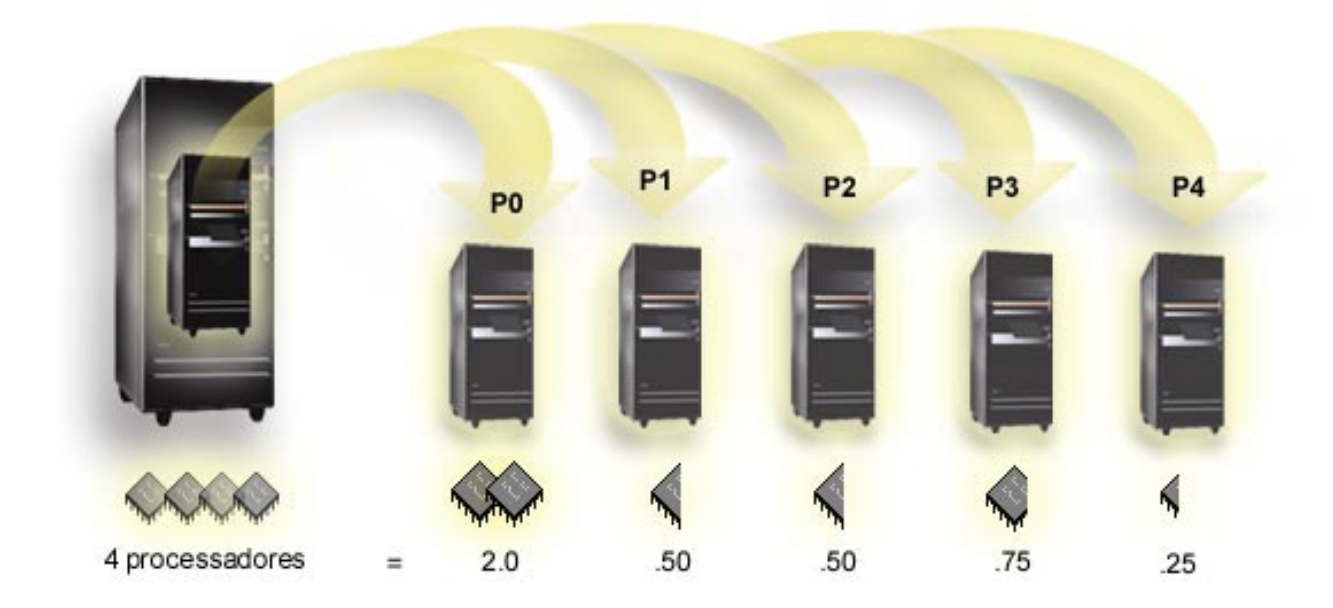

Por exemplo, um sistema com 4 processadores no conjunto partilhado fornece 4,00 unidades de processamento. Cinco partições lógicas poderiam distribuir o poder de processamento do seguinte modo: a partição 0 tem 2,00 unidades de processamento e 2 processadores virtuais, a partição 1 tem 0,50 unidades de processamento e 1 processador virtual, a partição 2 tem 0,50 unidades de processamento e 1 processador virtual, a partição 3 tem 0,75 unidades de processamento e 1 processador virtual e a partição 4 tem 0,25 unidades de processamento e 1 processador virtual. A soma das unidades de

<span id="page-18-0"></span>processamento das 5 partições lógicas é menor ou igual ao número total de unidades de processamento no conjunto partilhado. Mas o número total de processadores virtuais é 6.

[Regressar ao hardware de partições lógicas.](#page-9-0)

## **Conceito de partição lógica: memória**

Os [processadores](#page-15-0) utilizam a memória para conter informações temporariamente. Os requisitos de memória para partições são dependentes da configuração das partições, dos recursos de I/O atribuídos e das aplicações utilizadas. Quando cria uma partição, tem de adicionar à mesma um número completo de megabytes (1 MB = 1024 x 1024 bytes). A partição principal necessita de um mínimo de 256 MB de memória. Dependendo dos valores de configuração utilizados, uma partição principal pode requerer mais de 256 MB. As partições secundárias a executar a V4R4 e a V4R5 requerem um valor mínimo de 64MB. As partições secundárias a executar a V5R1 e a V5R2 requerem um mínimo de 128 MB de memória. Dependendo dos valores de configuração utilizados, uma partição secundária pode requerer mais de 128 MB.

A memória em cada partição lógica funciona dentro dos respectivos valores mínimo e máximo atribuídos. Pode mover dinamicamente a memória entre partições lógicas com a V5R1 e a V5R2 sem ter de reiniciar as partições afectadas, desde que o seu pedido da movimentação da memória esteja dentro do limite dos valores mínimo e máximo especificados durante a criação de partições. Quando pedir para mover dinamicamente a memória entre partições, note que esta memória é removida e adicionada ao conjunto de memória base de cada uma das partições (conjunto de memória \*BASE). Os conjuntos de memória privados ou partilhados não são afectados. Se o pedido de movimentação exceder a quantidade de memória disponível no conjunto de memória base, o sistema apenas libertará as páginas de memória excedentes após manter a quantidade mínima de memória necessária no conjunto de memória base. Este valor é determinado pelo valor de sistema tamanho mínimo da memória (QBASPOOL). Para impedir qualquer perda de dados durante a movimentação da memória, o sistema escreve primeiro quaisquer dados a partir das páginas de memória nos discos antes de tornar as páginas de memória disponíveis para outra partição .Dependendo da quantidade de memória que pediu para mover, esta acção pode demorar algum tempo.

Cada partição comunicará o respectivo tamanho mínimo de memória de tempo de execução. Este valor é uma estimativa da quantidade de memória na partição que está bloqueada para essa partição e não pode ser movida dinamicamente. A redução do número de processadores ou módulos numa partição ou a alteração do conjunto de memória \*BASE afectará o mínimo de tempo de execução.

A quantidade total de memória que o utilizador atribui a uma partição lógica pode não estar disponível para utilização pela partição. O tempo sistema de memória estática necessário para suportar a memória máxima atribuída afectará a quantidade de memória reservada ou oculta. Este tempo sistema de memória estática também influenciará o tamanho mínimo da memória de uma partição.

O tamanho mínimo de memória atribuído a uma partição pode ser alterado apenas através de um reinício da partição. No entanto, as alterações ao tamanho máximo da memória requerem um reinício de todo o sistema e podem requerer um valor de memória mínimo superior.

Se ocorrer uma falha de memória, o sistema tentará acomodar os mínimos para todas as partições. Se todos os mínimos forem satisfeitos, as partições secundárias serão reiniciadas com todos os recursos adicionais distribuídos proporcionalmente à respectiva atribuição.Se os mínimos não forem todos satisfeitos, o sistema colocará todos os recursos na partição principal e não poderá ser reiniciado com a configuração da partição protegida e um erro do registo de actividade do produto (PAL) B6005343. Pode ver erros de memória no PAL na partição principal.

[Regressar ao hardware de partições lógicas.](#page-9-0)

## <span id="page-19-0"></span>**Conceito de partição lógica: unidades de discos**

As unidades de discos armazenam dados. O servidor pode utilizar e reutilizar estes dados em qualquer momento. São mais permanentes que a memória, mas podem ser apagadas na mesma.

Não pode separar as unidades de discos de um [IOP](#page-13-0) em partições lógicas diferentes. Pode criar conjuntos de memória auxiliar do utilizador (ASPs) em qualquer partição lógica. No entanto, não pode criar um ASP de partição cruzada. Todas as unidades de discos que atribuir a um ASP têm de ser provenientes da mesma partição lógica. Para obter mais informações sobre conjuntos de memória auxiliar (ASPs), consulte conjuntos de discos.

Também pode criar um conjunto de memória auxiliar (ASP) independente. Um ASP independente é um conjunto de unidades de discos que podem ser colocadas offline, ou tornadas indisponíveis, independentes de outros conjuntos de discos, já que os dados no ASP independentes estão contidos em si próprios. O ASP independente também pode ser colocado online, ou tornado disponível, enquanto o sistema está activo, sem ser necessário executar um reinício. Para obter mais informações sobre ASPs independentes, consulte conjuntos de discos independentes.

O servidor mantém os dados de configuração de partições lógicas na unidade de discos que designar como [origem de carregamento](#page-20-0) para cada partição lógica.

Quando move unidades de discos, pode necessitar de limpar quaisquer dados de configuração da partição lógica nelas contidos.

[Regressar ao hardware de partições lógicas.](#page-9-0)

## **Conceito de partição lógica: dispositivo de reinício alternativo (IPL) e dispositivo de suporte amovível**

Um dispositivo de suporte amovível é lido e escrito em suportes (banda, CD-ROM ou DVD). Tem de ter uma banda ou um dispositivo óptico (CD-ROM ou DVD) disponível para cada partição lógica. O sistema também utiliza alguns destes dispositivos como o dispositivo de reinício alternativo ou de IPL e dispositivo de instalação alternativo.

As partições lógicas podem (dependendo da respectiva configuração de hardware) partilhar uma unidade de bandas ou um dispositivo óptico e o respectivo IOP associado entre si. No entanto, apenas uma partição lógica pode utilizar o dispositivo de cada vez. Para mudar dispositivos entre partições, terá de mover o IOP, com o dispositivo partilhado para a partição lógica pretendida. Para obter mais informações sobre como mover um IOP, consulte a secção [Conceito de Partição Lógica: IOP.](#page-13-0)

#### **Dispositivo de IPL Alternativo**

O suporte no dispositivo é o que o sistema utiliza para começar quando executa um IPL da origem D. O dispositivo de IPL alternativo carrega o Código Interno Licenciado contido no suporte amovível em vez do código na [origem de carregamento.](#page-20-0) Também pode instalar o sistema.

[Regressar ao hardware de partições lógicas.](#page-9-0)

## **Conceito de partição lógica: consola**

Cada partição lógica tem de ter uma consola ligada através de um [IOP.](#page-13-0) A consola é a primeira estação de trabalho que o sistema activa. O sistema assumes que esta consola está sempre disponível para utilização. Só poderá aceder ao ecrã das ferramentas de serviço dedicadas (DST) a partir desta consola.

Uma consola de partição secundária pode ser uma estação de trabalho biaxial, uma consola local numa rede ou uma consola local directamente ligada ao servidor.

<span id="page-20-0"></span>**Atenção:** Se tenciona utilizar a consola local Consola de Operações numa rede e tiver um IOA biaxial no mesmo IOP, é possível que a estação de trabalho biaxial apareça primeiro e se torne na consola. As soluções possíveis poderiam ser ter o IOA biaxial num IOP diferente, configurar o terminal num endereço diferente de 0 ou desligar o dispositivo do cabo biaxial.

Para uma consola local Consola de Operações directamente ligada à configuração do servidor, o IOP da consola tem de ser marcado quer como IOP de consola, quer como IOP da assistência electrónica aos clientes (ECS).

Para qualquer outro tipo de consola, incluindo a consola local Consola de Operações numa configuração de rede, a Consola de Operações utiliza uma placa de comunicação token ring ou Ethernet, basta mostrar o tipo de IOP preferencial e seleccionar o pretendido no painel Nova Partição Lógica - Consola.

Para informações sobre a Migração da Consola de Operações, consulte Planear a Migração da Consola de Operações.

[Regressar ao hardware de partições lógicas.](#page-9-0)

## **Conceito de partição lógica: unidade de expansão**

Pode adicionar uma unidade de expansão a muitos dos servidores do iSeries para suportarem funções e dispositivos adicionais. Se pretender criar partições lógicas no seu servidor iSeries, provavelmente, terá de adicionar uma unidade de expansão. Esta irá conter o hardware adicional de que necessita para cada partição lógica.

Existem tipos de unidades de expansão diferentes. Certas unidades de expansão só podem suportar unidades de discos (unidade de expansão de memória), enquanto outras podem suportam uma variedade de hardware (unidade de expansão do sistema). Este é dependente do tipo de buses e IOPs que estão instalados na unidade.

As unidades de expansão geralmente contêm um ou dois [buses](#page-10-0) de I/O do sistema com vários [IOPs](#page-13-0) que controlam vários dispositivos de I/O.

[Regressar ao hardware de partições lógicas.](#page-9-0)

## **Conceito de partição lógica: origem de carregamento**

Cada partição lógica tem de ter uma [unidade de discos](#page-19-0) designada como origem de carregamento. A origem de carregamento contém o Código Interno Licenciado e os dados de configuração para as partições lógicas. O servidor utiliza a origem de carregamento para iniciar a partição lógica. O servidor identifica sempre esta unidade de discos como a unidade número 1.

Os dados de configuração da partição lógica na origem de carregamento da partição principal são a cópia principal. O servidor utiliza esta cópia para verificar a integridade dos dados de configuração que mantém na origem de carregamento da cada partição lógica.

Sempre que a origem de carregamento de uma partição lógica é apagada, os dados de configuração da partição lógica têm de ser recuperados. Numa partição secundária, o servidor escreve de novo automaticamente os dados utilizando a cópia principal a partir da partição principal. Na partição principal, tem de recuperar os dados de configuração manualmente.

Quando move a origem de carregamento de uma partição lógica para um servidor ou partição lógica diferente como uma unidade de discos não configurada, tem de limpar os respectivos dados de configuração. Esta acção de recuperação corrige quaisquer problemas nos dados de configuração.

## <span id="page-21-0"></span>**Conceito de partição lógica: rendimento interactivo**

Pode especificar uma percentagem mínima do rendimento interactivo igual à percentagemmínima de rendimento interactivo necessária para suportar a partição lógica. A percentagem máxima tem de ser menor que a percentagem do rendimento interactivo disponível no sistema.

O servidor tem uma determinado valor de rendimento interactivo baseado no tipo de servidor e no número de processadores. O rendimento interactivo refere o grau de interactividade entre o utilizador e o computador (isto é, em que medida o utilizador tem de responder aos pedidos de informação do computador). Pode comparar interactivo com batch (não é necessária a intervenção do utilizador).

Dado o valor do rendimento interactivo no servidor (CPW), tem de terminar a percentagem que estará disponível para cada partição lógica. O total combinado do rendimento interactivo de cada partição lógica não pode exceder os 100%.

Quando cria partições lógicas, especifica qual a percentagem de rendimento interactivo obtida por cada partição lógica. A percentagem de rendimento interactivo que pode atribuir a uma partição lógica depende do tipo de servidor e do número de processadores na partição. Uma partição lógica pode não conseguir utilizar todo o rendimento interactivo. O servidor alerta-o quando introduz um valor que não está correcto.

Pode configurar o rendimento interactivo de modo a poder alterar os valores entre partições lógicas sem ter de reiniciar todo o servidor utilizando o iSeries Navigator. Os valores mínimo e máximo especificam o intervalo de valores que pode introduzir sem ter de reiniciar a partição. Quando alterar os limites do rendimento interactivo da partição lógica, terá de reiniciar a partição.

As partes não utilizada do rendimento interactivo não são transferidas automaticamente para outras partições lógicas.

## **Licenciamento de software e programas licenciados para partições lógicas**

Existem recursos de software exclusivos que funcionam no hardware que é atribuído a cada partição. Estes recursos de software incluem cópias separadas do Código Interno Licenciado, OS/400 e outros programas licenciados. Adicionalmente, os códigos de idioma, a segurança, os dados de utilizador, muitos dos valores do sistema e as edições e correcções do software (ou correcções temporárias de programa, PTFs) permanecem exclusivos para cada partição lógica.

O comportamento das licenças de software varia por produto de software. Cada fornecedor de soluções tem a sua própria estratégia de licenciamento. Pode utilizar produtos de software IBM, licenciados pelo grupo de processadores, em qualquer partição. Tudo o que necessita fazer é comprar uma licença para o servidor iSeries. Pode, em seguida, instalar o produto em qualquer partição à sua escolha. Os produtos IBM baseados no utilizador têm um preço definido com base no número total de utilizadores que estiverem a usar todas as partições de um servidor iSeries

O licenciamento e os preços dos produtos de software IBM nos servidores a executar várias partições não sofrem muitas alterações relativamente às políticas de licenciamento e preços actuais. Os produtos baseados no processador em execução em ambientes com partições lógicas têm um preço que está relacionado com o Software Machine Group do modelo de hardware subjacente do iSeries. Os produtos de software IBM baseados no processador cobrados por utilização são licenciados para execução simultânea em todas as partições do servidor. Os produtos IBM baseados no utilizador têm um preço definido com base no número total de utilizadores que estiverem a usar todas as partições de um iSeries.

As funções de gestão de licenças de software que existem actualmente no OS/400 estão disponíveis num ambiente com partições lógicas. A gestão de licenças de software suporta os vários modelos de atribuição de preços que os Fornecedores de Software Independentes do iSeries utilizam para licenciar os seus produtos num servidor iSeries.

<span id="page-22-0"></span>A gestão de licenças de software tem 3 tipos de utilização: utilizadores registados, utilizadores simultâneos e processadores. Estes tipos avaliam a utilização em todo o servidor. Podem determinar e reforçar o número de utilizadores para um produto licenciado em várias partições lógicas de um iSeries.

## **Suporte de edição de partições lógicas**

Os sistemas com partições lógicas têm a capacidade de suportar mais do que uma versão do OS/400. A estratégia das partições lógicas consiste em suportar até três edições diferentes no mesmo sistema. Utilizando a partição principal como edição de referência (identificada como P), a estratégia consiste em suportar partições secundárias de uma edição anterior do OS/400 (P - 1), a mesma edição que a principal (P), e uma edição futura(P + 1).

Por exemplo, se a sua partição principal estiver a executar a V4R1, poderá instalar a V5R1 numa partição secundária. No entanto, uma vez que a sua partição principal está a executar a V4R5, não irá beneficiar dos melhoramentos à V5R1 na partição secundária a executar a V5R1. Está limitado à função de edição da partição principal. De igual modo, se instalar a V5R1 na partição principal, poderá executar a V4R5 numa partição secundária enquanto as outras partições secundárias executam a V5R1. Neste exemplo, uma vez que a partição principal está a executar a V5R1, todas as partições secundárias que estejam a executar a V5R1 terão um aumento de funcionalidade da edição. No entanto, a partição secundária que esteja a executar a V4R5 está limitada à função de edição estabelecida para a V4R5.

## **Suporte de edição do OS/400 para os modelos 6xx, 7xx e Sx0**

Em geral, o hardware dos modelos 6xx, 7xx e Sx0 executa todas as versões de software a partir da V4R4. Adicionalmente, quando este hardware executa a V4R4 na partição principal, a V5R1 também é suportada (P+2) numa partição secundária. Estes modelos têm de ter 2 ou mais processadores e não conseguem suportar o conjunto de processadores partilhados.

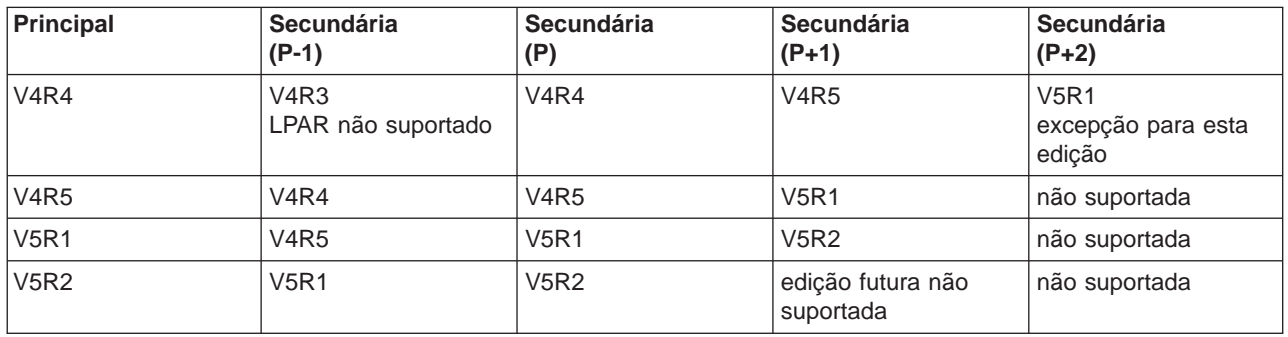

## **Suporte de edição do OS/400 para os modelos 820, 830, 840 e 270**

O hardware dos modelos 820, 830 e 840 pode suportar a edição V4R5 numa partição principal ou secundária desde que o modelo tenha mais de um processador. O hardware do 270 hardware só pode suportar a V4R5 numa partição secundária na configuração de processador de 2 vias. Os modelos 270, 820, 830 e 840 com um único processador podem suportar a V5R1 ou edições posteriores em todas as partições.

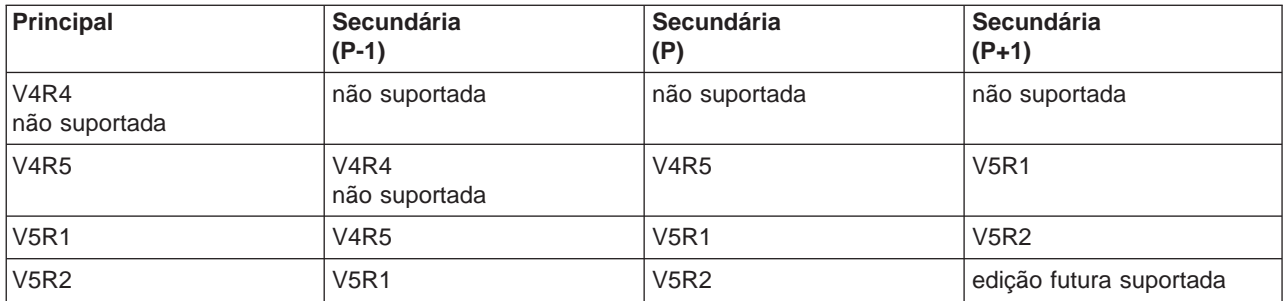

<span id="page-23-0"></span>**Atenção:** Alguns modelos 820, 830 e 840 apenas suportam a V5R1 ou V5R2 na partição principal. Consulte o seu parceiro comercial, representante de marketing ou especialista de assistência para obter mais detalhes.

## **Suporte de edição do OS/400 para os modelos 810, 825, 870 e 890**

O hardware dos modelos 810, 825, 870 e 890 só podem suportar a V5R2 em todas as partições.

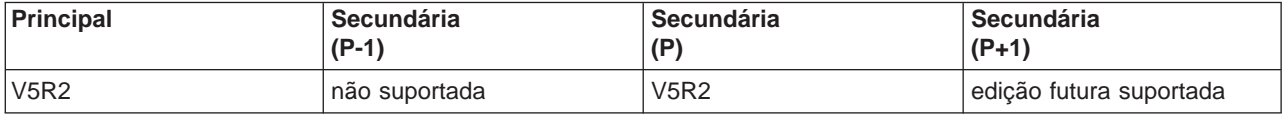

## **Função de partições lógicas do OS/400 por edição**

As capacidades disponíveis nas partições lógicas do OS/400 variam com cada edição do sistema operativo. A edição da partição principal determina a capacidade base das partições lógicas de todo o sistema. Para utilizar uma capacidade específica, a função terá de ser também suportada por uma edição do OS/400 de partição secundária. Utilize a tabela que se segue para determinar a função de partições lógicas por edição do OS/400.

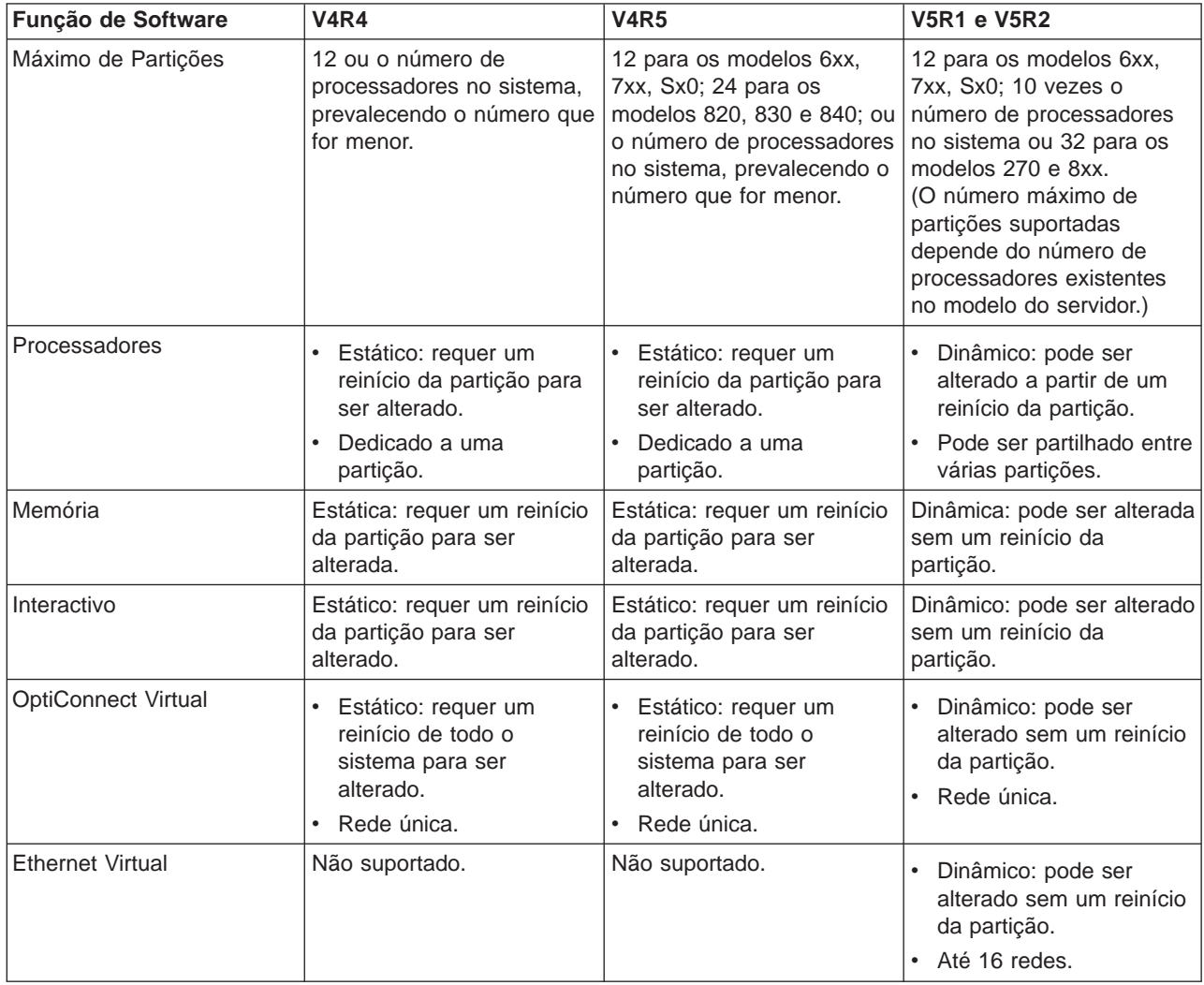

<span id="page-24-0"></span>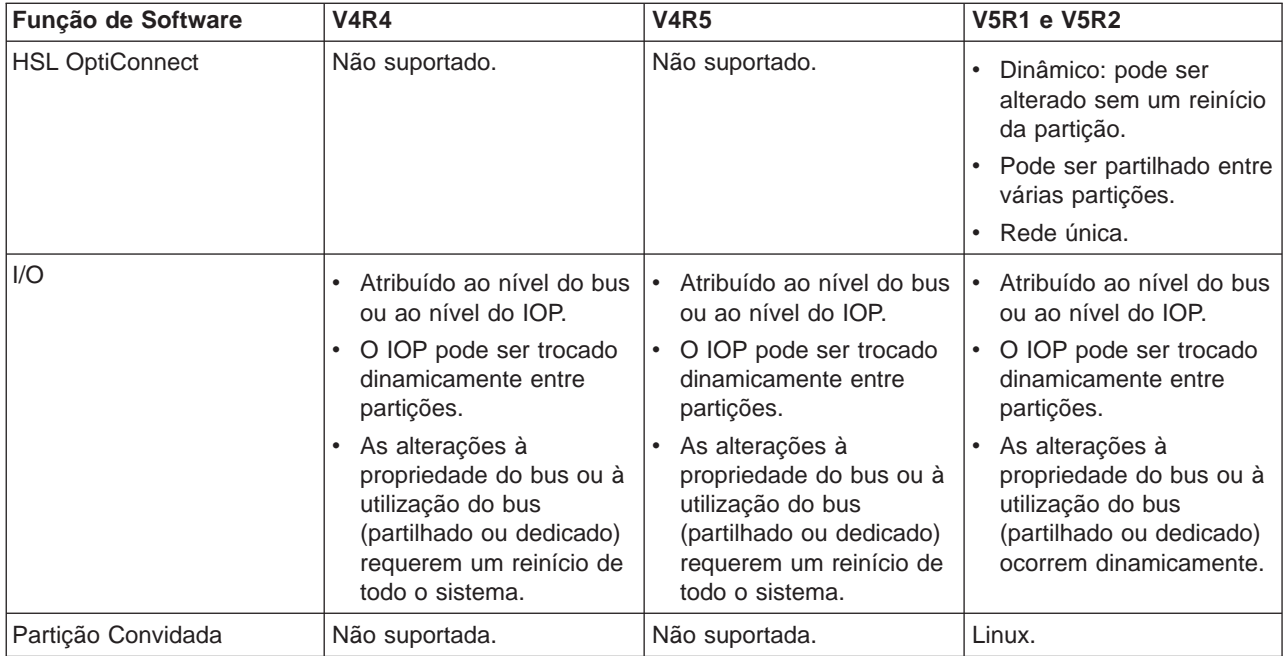

Assim que as capacidades do software tenham sido determinadas, certifique-se de que todas as capacidades pretendidas da partição lógica são suportadas pelo modelo de hardware em particular. Existem detalhes adicionais em Avaliar a limitação de hardware do iSeries.

## **Opções de comunicações para partições lógicas**

As partições lógicas podem utilizar qualquer um dos seguintes métodos de comunicação para interagir com outras partições ou servidores.

## **Ethernet Virtual**

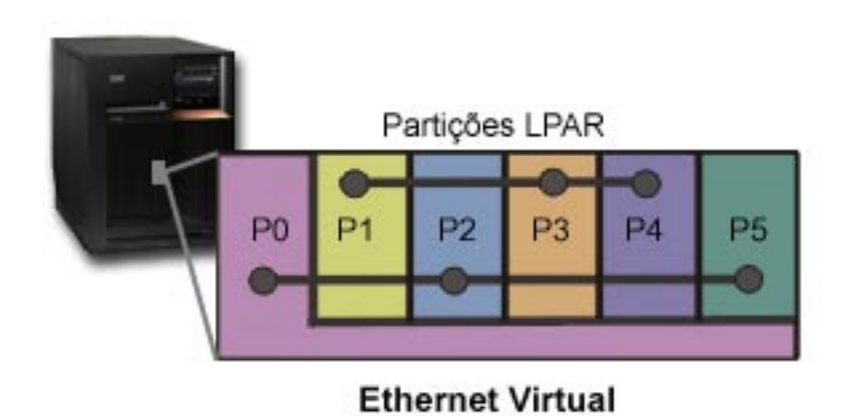

A Ethernet Virtual permite-lhe estabelecer comunicação via TCP/IP entre partições lógicas. Para cada uma das 16 portas activadas, o sistema criará uma porta de comunicações de Ethernet virtual como, por exemplo, CMNxx, com um tipo de recurso 268C. As partições lógicas atribuídas à mesma Ethernet virtual tornam-se disponíveis para comunicação através dessa ligação. Um sistema físico permite-lhe configurar até 16 redes locais virtuais diferentes. A Ethernet virtual fornece a mesma funcionalidade que a utilização

de um adaptador Ethernet de 1Gb. As redes locais Token Ring ou Ethernet a 10Mbps e 100Mbps não são suportadas com a Ethernet virtual. A Ethernet virtual requer a edição V5R1 e posteriores e pode ser utilizada sem hardware ou software adicional.

## **High-Speed link (HSL) OptiConnect**

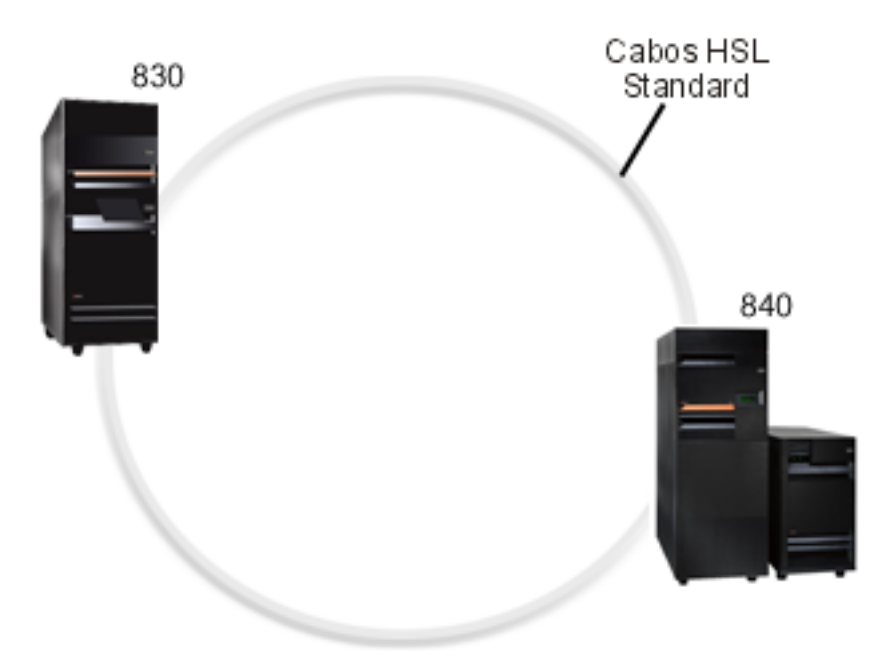

**HSL OptiConnect** 

O High-Speed link (HSL) OptiConnect possibilita uma comunicação de alta velocidade entre sistemas nos modelos baseados em PCI. Requer cabos de HSL standard, mas não é necessário hardware adicional. Para utilizar o HSL OptiConnect, terá de adquirir software do OptiConnect para OS/400 (uma função opcional não gratuita). O software de OptiConnect optará pelo caminho de OptiConnect Virtual em vez de um caminho externo de HSL ou SPD OptiConnect, se estiverem disponíveis vários caminhos.

Pode activar o HSL OptiConnect para outros sistemas em qualquer momento para qualquer partição do sistema. No entanto, terá de instalar o software do OptiConnect para OS/400 antes de poder utilizar esta função. Quando activa ou desactiva o HSL OptiConnect, as alterações têm efeito imediatamente.

## **OptiConnect Virtual**

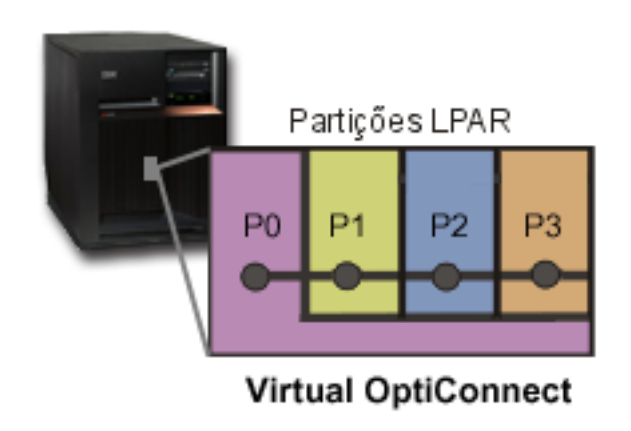

O OptiConnect Virtual emula o hardware externo de OptiConnect fornecendo um bus virtual entre partições lógicas. Pode utilizar o OptiConnect virtual sem quaisquer requisitos de hardware adicionais. Para utilizar o OptiConnect virtual, só terá de adquirir o OptiConnect para OS/400 (uma função opcional não gratuita).

O software de OptiConnect irá optar pelo caminho de OptiConnect virtual em vez de um caminho externo de HSL ou SPD OptiConnect, se estiverem disponíveis vários caminhos.

Pode activar o OptiConnect Virtual para uma partição lógica em qualquer momento. No entanto, terá de instalar o software do OptiConnect para OS/400 antes de poder utilizar esta função. Quando activa ou desactiva o OptiConnect Virtual, as alterações têm efeito imediatamente.

## **SPD OptiConnect**

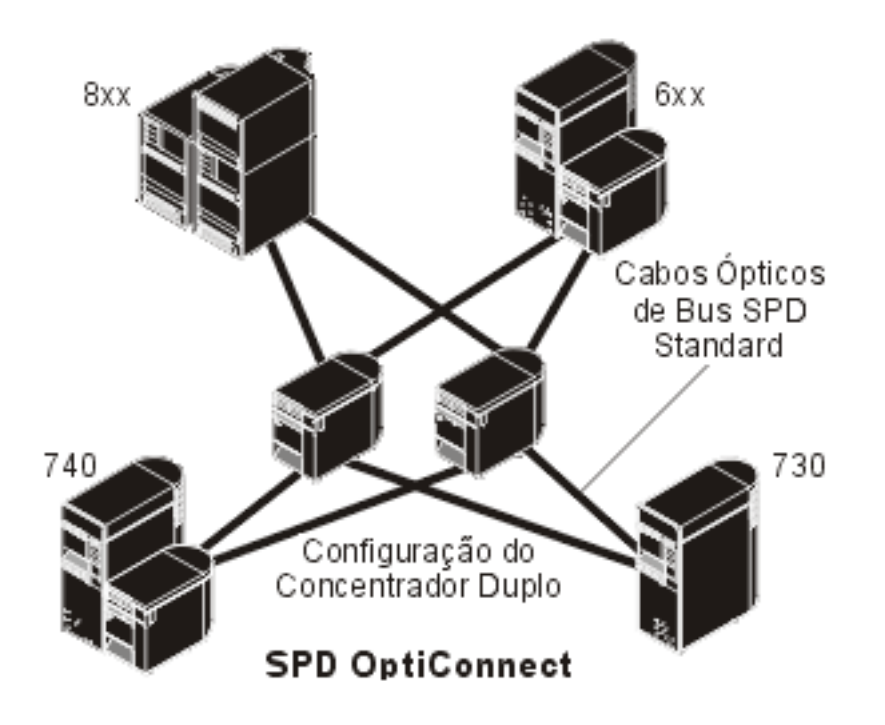

O SPD OptiConnect é uma combinação de hardware e software que lhe permite ligar vários servidores topo de gama do iSeries através de um bus de fibras ópticas de alta velocidade. Esta combinação de velocidades do bus óptico e software eficiente torna o OptiConnect numa solução viável, fornecendo vários encaminhamentos para a base de dados. Pode executar ambos os protocolos de comunicações APPC ou TCP/IP em OptiConnect. O suporte de TCP/IP foi adicionado ao OptiConnect a partir do OS/400 V4R4.

Para poder utilizar o OptiConnect, terá de adquirir o hardware e o OptiConnect para OS/400 (uma funcionalidade não gratuita).

Para cada partição lógica que participa no OptiConnect eterno, necessitará de um [bus](#page-10-0) dedicado. Não pode atribuir este bus como partilhado.

Para obter mais informações sobre OptiConnect, consulte OptiConnect para OS/400

[Regressar ao hardware de partições lógicas.](#page-9-0)

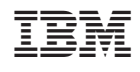